**Kasdi Merbah University – OUARGLA** 

**Faculty of New Information and Communication Technologies (FNTIC) Department of Computer Science and Information Technologies**

**Exam (Semester 1) -MASTER 2 - Fundamental Computer Science**

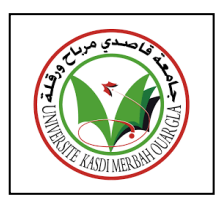

Course: Parallel Architectures Duration: 1 hour and 30 minutes (No authorized documents)

- 1) Which of the following is a characteristic of the Von Neumann architecture?
	- 1. Separate data and instruction buses
	- 2. Single unified memory for data and instructions
	- 3. Harvard architecture with separate memory spaces
	- 4. Parallel processing units
- 2) In Harvard architecture, what is the main advantage of having separate memory spaces for data and instructions?
	- 1. Simplified control unit
	- 2. Faster access to instructions
	- 3. Reduced power consumption
	- 4. Improved parallel processing
- 3) Which architecture allows simultaneous access to data and instructions, potentially speeding up processing?
	- 1. Von Neumann architecture
	- 2. Harvard architecture
	- 3. RISC architecture
	- 4. CISC architecture
- 4) Flynn's taxonomy is commonly used to classify:
	- 1. Operating systems
	- 2. Programming languages
	- 3. Parallel processing systems
	- 4. Networking protocols
- 5) SISD architecture is typically associated with:
	- 1. Vector processors
	- 2. SIMD processors
	- 3. Sequential processing
	- 4. Multiprocessor systems
- 6) What is the primary limitation of SISD architecture in terms of performance?
	- 1. Lack of parallelism
	- 2. High power consumption
	- 3. Complexity of design
	- 4. Limited memory capacity
- 7) In SIMD architecture, how many processing units are there?
	- 1. One
	- 2. Two
	- 3. Multiple
	- 4. None

8) In MISD architecture, how many processing units are there?

- 1. One
- 2. Two
- 3. Multiple
- 4. None
- 9) SIMD architecture is often associated with:
	- 1. Vector processors
	- 2. SISD processors
	- 3. Sequential processing
	- 4. Multiple control units

10) What term is often used to describe the execution flow in SIMD systems?

- 1. Pipelining
- 2. Parallelism
- 3. Concurrency
- 4. Vectorization

11) Which of the following is an example of an MIMD system?

- 1. Multi-core processor
- 2. SIMD processor
- 3. GPU
- 4. MISD processor

12) Which of the following about OpenMP is incorrect?

- 1. OpenMP is an API that enables explicit multi-threaded parallelism
- 2. The primary components of OpenMP are compiler directives, runtime library, and environment variables
- 3. OpenMP implementations exist for the Microsoft Windows platform
- 4. OpenMP is designed for distributed memory parallel systems and guarantees efficient use of memory

13) Code in an OpenMP program that is not covered by a pragma is executed by how many threads?

- 1. Single thread
- 2. Two threads
- 3. All threads

14) What does the MPI\_Finalize function do in MPI?

- 1. Finalize the MPI environment and terminate the program
- 2. Finalize a specific MPI communicator
- 3. Free memory allocated by MPI
- 4. Finalize the MPI library

15) What does MPI\_COMM\_WORLD represent in MPI?

- 1. A specific communicator
- 2. The entire MPI world
- 3. World Communication Interface
- 4. World Communication Network

16) What is printed when executing the below code?

```
int a = 5;
int b = 23;
int c = -3;
#pragma omp parallel num_threads(4) private(a) reduction(+:c)
{
  int d = omp_get_thread_num();
  a = 4 + d:
   #pragma omp critical
  b = 2;
  c \neq a + b;
}
c = c / 2;
printf("a=%d, b=%d, c=%d\n", a, b, c);
```
17) What is the output of the following program?

```
#pragma omp parallel num_threads(3)
{
   #pragma omp single
   printf("read input\n");
   printf("compute results\n");
   #pragma omp single
   Printf("write output\n");
}
```
18) What is the output of the following program (We assume that we have 2 threads)?

```
int count = 0;
   #pragma omp parallel for firstprivate(count)
  for (int i = 0; i < 2; i++) {
    count += 1;
   printf(("NT=%d, C=%d\n",omp_get_thread_num(),count);
   }
   printf(count);
```
19) What is the output of the following program (We assume that we have 4 threads)?

```
printf("A\n\rangle");
 #pragma omp parallel if(0)
  {
    printf("B\n\rangle n");
  }
 printf(C\n\rightharpoonup C\n\rightharpoonup);
```
20) What is the output of the following program (We assume that we have 4 threads)?

```
MPI_Init(NULL, NULL);
   int rank, size, data;
   MPI_Comm_rank(MPI_COMM_WORLD, &rank);
   MPI_Comm_size(MPI_COMM_WORLD, &size);
  if (rank == 0) {
    data = 22;
   }
  MPI_Bcast(&data, 1, MPI_INT, 0, MPI_COMM_WORLD);
  printf("R %d D: %d\n", rank, data);
   MPI_Finalize();
```